## **Nested loops COMP 102.**

**Victoria University of Wellington**

© Karsten Lundqvist Peter Andreae

## **Nested for loops**

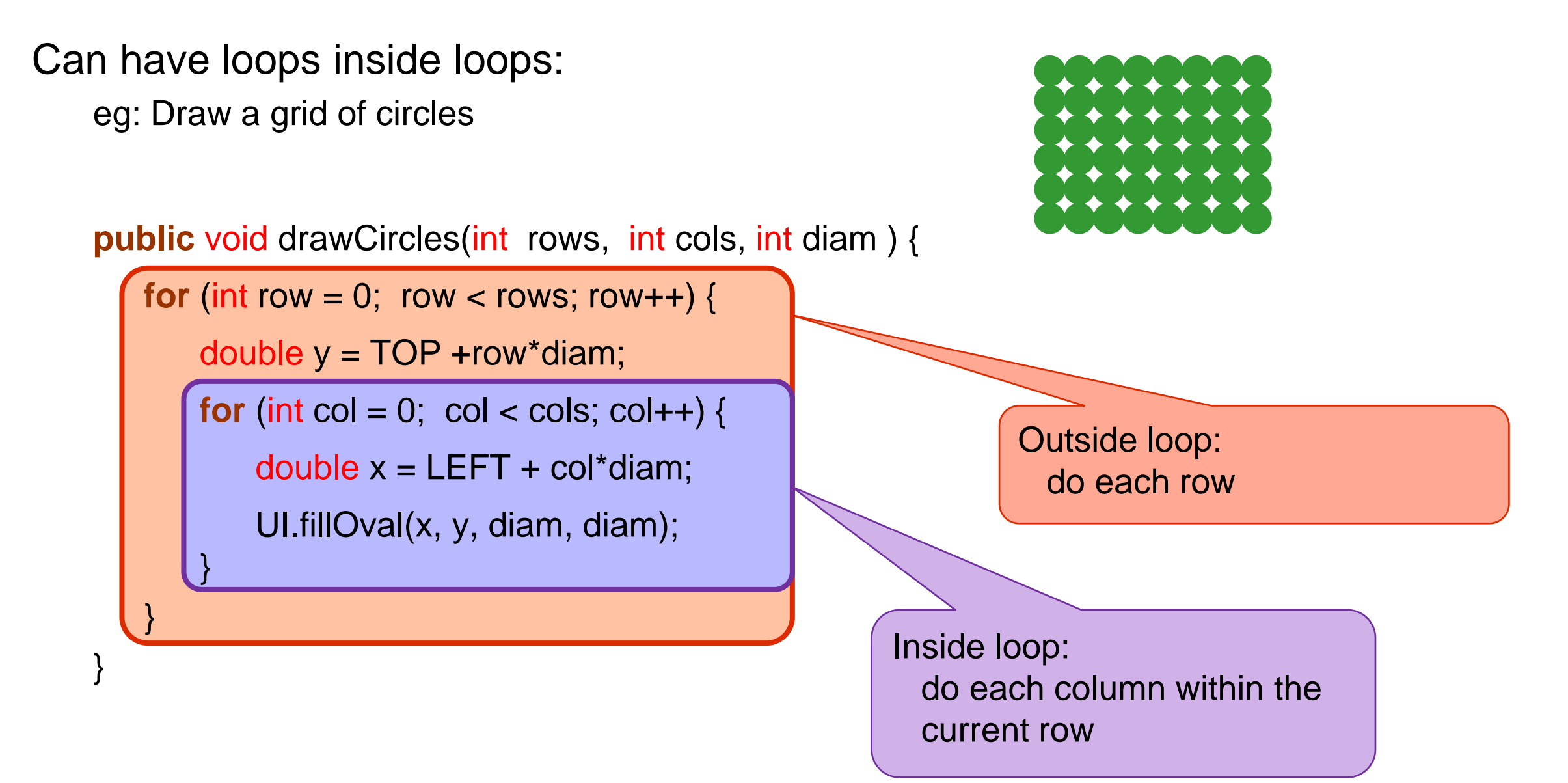

## **Nested for loops**

}

}

Nested loops can be row first, or column first: eg Draw a grid of circles (by column)

**public** void drawCircles(int rows, int cols, int diam ) {

**for** (int col = 0; col < cols; col++) {

double  $x = LEFT + col*diam;$ 

**for** (int row = 0; row < rows; row++) {

double  $y = TOP + row*$ diam;

UI.fillOval(x, y, diam, diam);

Outside loop: do each column

Inside loop: do each row within the current column

© Karsten Lundqvist, Peter Andreae

## **Designing nested loops with numbers**

2D structures, eg table of rows and columns:

• Can do rows in the outside loop and columns in the inside loop, or vice versa

**for** (int row=0;row<*rows; row*++) {  $\qquad \qquad$  **for** (int col=0; col<*cols*; col++) { **for** (int col=0; col<*cols*; col++ ) {  $\bigcap$   $\bigcap$  **for** (int row=0;row<*rows* row++) { *do actions for* row, col 〉 *do actions for* row, col 〉 } } } }

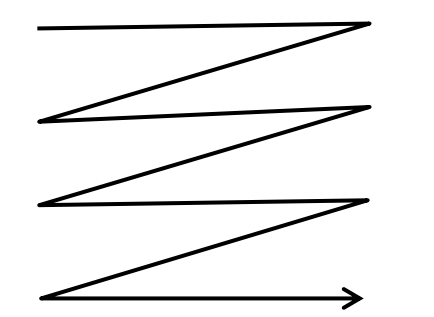

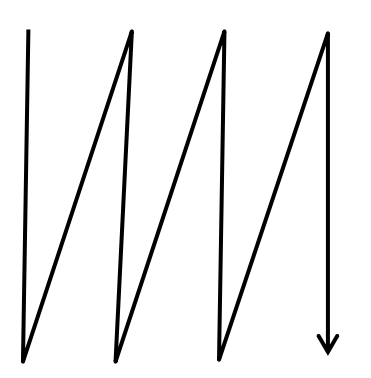